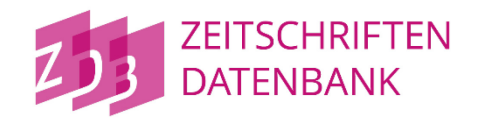

# SRU-Schnittstelle: Katalog der Zeitschriftendatenbank ("zdb"), Anpassung der Indizes und Einführung von Sortierschlüsseln

Sehr geehrte Damen und Herren,

der neue ZDB-Katalog [\(https://zdb-katalog.de\)](https://zdb-katalog.de/) löst den bisherigen ZDB-OPAC [\(https://zdb-opac.de\)](https://zdb-opac.de/) ab. Im Zuge der Angleichung der Suchmöglichkeiten über den ZDB-OPAC und die SRU-Schnittstelle<sup>[1](#page-0-0)</sup> erfolgte eine grundsätzliche Revision und Erweiterung der SRU-Indizes für die Suche nach Titeldaten. Die Änderungen umfassen neue Indizes, Umbenennungen, Zusammenlegungen und Wegfall. Als Neuerung werden Sortiermöglichkeiten integriert. Der Sortierparameter wird im Rahmen der CQL Context Set Version 1.2 unterstützt.

**Alle Änderungen sind voraussichtlich ab dem 10. Juli verfügbar:**

### 1. Neue Indizes

```
| "cpl" (Codes für Paket- und Lizenzverwaltung)
   Folgende Werte werden unterstützt: 
   ad (DFG-geförderte Allianz-Lizenz), 
   al (Allianzlizenz), 
   nk (Nationalkonsortium), 
   nl (Nationallizenz), 
   pt (Paket-Titelaufnahme)
   Beispiel:
   https://services.dnb.de/sru/zdb?version=1.1&operation=searchRetrieve&query=cpl%3Dnl%
   20and%20idn=019723571&recordSchema=MARC21-xml
| "dok" [Format (Dokumenttyp)] 
   Folgende Werte werden unterstützt: 
   Zeitschrift, 
   Serie, 
   Zeitung 
   Beispiel:
   https://services.dnb.de/sru/zdb?version=1.1&operation=searchRetrieve&query=dok%3DZeit
```
i<br>I

[schrift&recordSchema=MARC21-xml](https://services.dnb.de/sru/zdb?version=1.1&operation=searchRetrieve&query=dok%3DZeitschrift&recordSchema=MARC21-xml)

<span id="page-0-0"></span><sup>1</sup> <https://services.dnb.de/sru/zdb?operation=explain&version=1.1>

| "frm" (Medientyp) Folgende Werte werden unterstützt: A (Druckausgabe), S (CD/DVD), E (Mikroform), O (Online-Ausgabe), C (Ausgabe in Blindenschrift), kt (Karte), nt (Noten), tt [Tonträger (Sprache)], mt [Tonträger (Musik)], vi (Video) Beispiel: [https://services.dnb.de/sru/zdb?version=1.1&operation=searchRetrieve&query=frm%3DC&r](https://services.dnb.de/sru/zdb?version=1.1&operation=searchRetrieve&query=frm%3DC&recordSchema=MARC21-xml) [ecordSchema=MARC21-xml](https://services.dnb.de/sru/zdb?version=1.1&operation=searchRetrieve&query=frm%3DC&recordSchema=MARC21-xml) | "kfr" (Online kostenfrei verfügbar) Mit Wert: 1 (Online kostenfrei verfügbar) Beispiel: [https://services.dnb.de/sru/zdb?version=1.1&operation=searchRetrieve&query=kfr%3D1&re](https://services.dnb.de/sru/zdb?version=1.1&operation=searchRetrieve&query=kfr%3D1&recordSchema=MARC21-xml) [cordSchema=MARC21-xml](https://services.dnb.de/sru/zdb?version=1.1&operation=searchRetrieve&query=kfr%3D1&recordSchema=MARC21-xml) | "spr" (Sprachencode) Folgende Werte werden unterstützt: Sprachenliste der ZDB[2](#page-1-0) Beispiel: [https://services.dnb.de/sru/zdb?version=1.1&operation=searchRetrieve&query=spr%3Dbat](https://services.dnb.de/sru/zdb?version=1.1&operation=searchRetrieve&query=spr%3Dbat&recordSchema=MARC21-xml) [&recordSchema=MARC21-xml](https://services.dnb.de/sru/zdb?version=1.1&operation=searchRetrieve&query=spr%3Dbat&recordSchema=MARC21-xml) | "erf" (Erscheinungsfrequenz) Folgende Werte werden unterstützt: d (täglich), t (drei- bis fünfmal wöchentlich), c (zweimal wöchentlich), w (wöchentlich), e (vierzehntäglich), s (halbmonatlich), m (monatlich), b (alle zwei Monate), q (vierteljährlich), f (halbjährlich), a (jährlich), j (dreimal im Monat), i (dreimal im Jahr), g (alle zwei Jahre), h (alle drei Jahre), z (unregelmäßig, sonstige) Beispiel: [https://services.dnb.de/sru/zdb?version=1.1&operation=searchRetrieve&query=erf%3Di&re](https://services.dnb.de/sru/zdb?version=1.1&operation=searchRetrieve&query=erf%3Di&recordSchema=MARC21-xml) [cordSchema=MARC21-xml](https://services.dnb.de/sru/zdb?version=1.1&operation=searchRetrieve&query=erf%3Di&recordSchema=MARC21-xml) | "eje" (erstes Erscheinungsjahr) Beispiel: [https://services.dnb.de/sru/zdb?version=1.1&operation=searchRetrieve&query=eje%3D183](https://services.dnb.de/sru/zdb?version=1.1&operation=searchRetrieve&query=eje%3D1832&recordSchema=MARC21-xml)

[2&recordSchema=MARC21-xml](https://services.dnb.de/sru/zdb?version=1.1&operation=searchRetrieve&query=eje%3D1832&recordSchema=MARC21-xml)

i<br>I

<span id="page-1-0"></span><sup>2</sup> [http://www.zeitschriftendatenbank.de/fileadmin/user\\_upload/ZDB/pdf/ggr/](http://www.zeitschriftendatenbank.de/fileadmin/user_upload/ZDB/pdf/ggr/G_253_Sprachenliste_nach_Codes.pdf) [G\\_253\\_Sprachenliste\\_nach\\_Codes.pdf](http://www.zeitschriftendatenbank.de/fileadmin/user_upload/ZDB/pdf/ggr/G_253_Sprachenliste_nach_Codes.pdf)

| "ejl" (letztes Erscheinungsjahr) Beispiel: [https://services.dnb.de/sru/zdb?version=1.1&operation=searchRetrieve&query=ejl%3D1832](https://services.dnb.de/sru/zdb?version=1.1&operation=searchRetrieve&query=ejl%3D1832&recordSchema=MARC21-xml) [&recordSchema=MARC21-xml](https://services.dnb.de/sru/zdb?version=1.1&operation=searchRetrieve&query=ejl%3D1832&recordSchema=MARC21-xml) | "eid" (Exemplar-ID) Beispiel: [https://services.dnb.de/sru/zdb?version=1.1&operation=searchRetrieve&query=eid%3D080](https://services.dnb.de/sru/zdb?version=1.1&operation=searchRetrieve&query=eid%3D080297307&recordSchema=MARC21-xml) [297307&recordSchema=MARC21-xml](https://services.dnb.de/sru/zdb?version=1.1&operation=searchRetrieve&query=eid%3D080297307&recordSchema=MARC21-xml) | "evl" (Erscheinungsverlauf) Im Gegensatz zum alten "jhr"-Suchschlüssel kann der "evl"-Suchschlüssel auch solitär genutzt werden. Beispiel: [https://services.dnb.de/sru/zdb?version=1.1&operation=searchRetrieve&query=evl%3D169](https://services.dnb.de/sru/zdb?version=1.1&operation=searchRetrieve&query=evl%3D1690&recordSchema=MARC21-xml) [0&recordSchema=MARC21-xml](https://services.dnb.de/sru/zdb?version=1.1&operation=searchRetrieve&query=evl%3D1690&recordSchema=MARC21-xml) | "koeRef" (IDN der Körperschaft) Beispiel: [https://services.dnb.de/sru/zdb?version=1.1&operation=searchRetrieve&query=koeRef%3D](https://services.dnb.de/sru/zdb?version=1.1&operation=searchRetrieve&query=koeRef%3D004734467&recordSchema=MARC21-xml) [004734467&recordSchema=MARC21-xml](https://services.dnb.de/sru/zdb?version=1.1&operation=searchRetrieve&query=koeRef%3D004734467&recordSchema=MARC21-xml) | "mainTitlesOf" (Beilage zu) Dieser Suchschlüssel steht ausschließlich über die Schnittstelle SRU zur Verfügung. Mit Wert: IDN des Titeldatensatzes. Beispiel: [https://services.dnb.de/sru/zdb?version=1.1&operation=searchRetrieve&query=mainTitlesOf](https://services.dnb.de/sru/zdb?version=1.1&operation=searchRetrieve&query=mainTitlesOf%3D1116727099&recordSchema=MARC21-xml) [%3D1116727099&recordSchema=MARC21-xml](https://services.dnb.de/sru/zdb?version=1.1&operation=searchRetrieve&query=mainTitlesOf%3D1116727099&recordSchema=MARC21-xml) | "perRef" (IDN der Person) Beispiel: [https://services.dnb.de/sru/zdb?version=1.1&operation=searchRetrieve&query=perRef%3D](https://services.dnb.de/sru/zdb?version=1.1&operation=searchRetrieve&query=perRef%3D1031836810&recordSchema=MARC21-xml) [1031836810&recordSchema=MARC21-xml](https://services.dnb.de/sru/zdb?version=1.1&operation=searchRetrieve&query=perRef%3D1031836810&recordSchema=MARC21-xml) | "parallelEditionsOf" (Parallelausgaben) Dieser Suchschlüssel steht ausschließlich über die Schnittstelle SRU zur Verfügung. Mit Wert: IDN des Titeldatensatzes. Beispiel: [https://services.dnb.de/sru/zdb?version=1.1&operation=searchRetrieve&query=parallelEditi](https://services.dnb.de/sru/zdb?version=1.1&operation=searchRetrieve&query=parallelEditionsOf%3D1114070246&recordSchema=MARC21-xml) [onsOf%3D1114070246&recordSchema=MARC21-xml](https://services.dnb.de/sru/zdb?version=1.1&operation=searchRetrieve&query=parallelEditionsOf%3D1114070246&recordSchema=MARC21-xml) | "predecessorsOf" (Vorgänger) Dieser Suchschlüssel steht ausschließlich über die Schnittstelle SRU zur Verfügung. Mit Wert: IDN des Titeldatensatzes. Beispiel: [https://services.dnb.de/sru/zdb?version=1.1&operation=searchRetrieve&query=predecessor](https://services.dnb.de/sru/zdb?version=1.1&operation=searchRetrieve&query=predecessorsOf%3D010676368&recordSchema=MARC21-xml) [sOf%3D010676368&recordSchema=MARC21-xml](https://services.dnb.de/sru/zdb?version=1.1&operation=searchRetrieve&query=predecessorsOf%3D010676368&recordSchema=MARC21-xml) | "psg" (Produkt-ISIL/-sigel) Dieser Suchschlüssel steht ausschließlich über die Schnittstelle SRU zur Verfügung. ISIL/Sigel für Nationallizenzen und überregionale Produktsigel. Beispiel: [https://services.dnb.de/sru/zdb?version=1.1&operation=searchRetrieve&query=psg%3DZD](https://services.dnb.de/sru/zdb?version=1.1&operation=searchRetrieve&query=psg%3DZDB-1-SAG%20and%20idn=019927703&recordSchema=MARC21-xml) [B-1-SAG%20and%20idn=019927703&recordSchema=MARC21-xml](https://services.dnb.de/sru/zdb?version=1.1&operation=searchRetrieve&query=psg%3DZDB-1-SAG%20and%20idn=019927703&recordSchema=MARC21-xml) | "successorsOf" (Nachfolger) Dieser Suchschlüssel steht ausschließlich über die Schnittstelle SRU zur Verfügung. Mit Wert: IDN des Titeldatensatzes. Beispiel: [https://services.dnb.de/sru/zdb?version=1.1&operation=searchRetrieve&query=successorsO](https://services.dnb.de/sru/zdb?version=1.1&operation=searchRetrieve&query=successorsOf%3D010676368&recordSchema=MARC21-xml) [f%3D010676368&recordSchema=MARC21-xml](https://services.dnb.de/sru/zdb?version=1.1&operation=searchRetrieve&query=successorsOf%3D010676368&recordSchema=MARC21-xml)

| "supplementsOf" (Enthaltene Beilagen)

Dieser Suchschlüssel steht ausschließlich über die Schnittstelle SRU zur Verfügung. Mit Wert: IDN des Titeldatensatzes.

Beispiel:

[https://services.dnb.de/sru/zdb?version=1.1&operation=searchRetrieve&query=supplement](https://services.dnb.de/sru/zdb?version=1.1&operation=searchRetrieve&query=supplementsOf%3D010676368&recordSchema=MARC21-xml) [sOf%3D010676368&recordSchema=MARC21-xml](https://services.dnb.de/sru/zdb?version=1.1&operation=searchRetrieve&query=supplementsOf%3D010676368&recordSchema=MARC21-xml)

| "vozRef" (IDN des Verbreitungsortes) Beispiel:

[https://services.dnb.de/sru/zdb?version=1.1&operation=searchRetrieve&query=vozRef%3D](https://services.dnb.de/sru/zdb?version=1.1&operation=searchRetrieve&query=vozRef%3D040231186&recordSchema=MARC21-xml) [040231186&recordSchema=MARC21-xml](https://services.dnb.de/sru/zdb?version=1.1&operation=searchRetrieve&query=vozRef%3D040231186&recordSchema=MARC21-xml)

### 2. Umbenennungen, Zusammenlegungen und Wegfall von Indizes

Da die Recherche mittels ZDB-Katalog und über die SRU-Schnittstelle einheitlich gestaltet wird, erfolgen Umbenennungen, Zusammenlegungen und Wegfall von Indizes:

| Bisher: "alz" (Suche über alles) Neu: "woe" (Alle Begriffe) Änderung: Der Suchschlüssel "alz" entfällt zugunsten des Suchschlüssels "woe" (Alle Begriffe). | Bisher: "atr" (Person) Neu: "per" (Person) Änderung: Die bisher identisch zu nutzenden Suchschlüssel "atr" und "per" sind zu "per" vereinheitlicht. | Bisher: "stw" (Stichwort allgemein) Neu: "tit" (Titel) Änderung: Der Suchschlüssel "stw" wird durch den Suchschlüssel "tit" ersetzt. Eine präzise Recherche nach einem vollständigen Titel ist mit dem Suchschlüssel "tst" möglich. | Bisher: "bbg" (Bibliografische Gattung) Neu: "dok" und "frm" Änderung: Der Suchschlüssel "bbg" entfällt zugunsten der Suchschlüssel "dok" und "frm". | Bisher: "cod" (Codierte Angaben) Neu: "cpl", "psq", "spr", "ela", "frm", "dok". Änderung: Der Suchschlüssel "cod" entfällt zugunsten der Suchschlüssel "cpl", "psg", "spr", "ela", "frm", "dok". | Bisher: "ddc" (DDC-Notation) Neu: "dcz" (DDC-Sachgruppe [ZDB]) Änderung: Der Suchschlüssel "ddc" entfällt zugunsten des Suchschlüssels "dcz". | Bisher: "hss" (Hochschulschriftenvermerk) Neu: Wird nicht mehr angeboten. Änderung: Der Suchschlüssel "hss" entfällt. | Bisher: "jhr" (Erscheinungsjahr) Neu: "evl" (Erscheinungsverlauf) Änderung: Der Suchschlüssel "jhr" entfällt zugunsten des Suchschlüssels "evl". Für Jahressuchen stehen zusätzlich die neuen Suchschlüssel "eje" und "ejl" zur Verfügung. | Bisher: "mat" (Materialart) Neu: Wird nicht mehr angeboten. Änderung: Der Suchschlüssel "mat" entfällt.

- | Bisher: "rel" (Verknüpfte Ressource) Neu: Wird nicht mehr angeboten. Änderung: Der Suchschlüssel "rel" entfällt zugunsten der Suchschlüssel "predecessorsOf", "successorsOf", "supplementsOf", "parallelEditionsOf", "mainTitlesOf".
- | Bisher: "reg" (Region Code) Neu: Wird nicht mehr angeboten. Änderung: Der Suchschlüssel "reg" entfällt.
- | Bisher: "sgt" (Sachgruppe) Neu: Wird nicht mehr angeboten. Änderung: Der Suchschlüssel "sgt" entfällt.
- | Bisher: "sw" (Schlagwörter) Neu: Wird nicht mehr angeboten. Änderung: Der Suchschlüssel "sw" entfällt.
- | Bisher: "sta" (Signatur/Standort) Neu: Wird nicht mehr angeboten. Änderung: Der Suchschlüssel "sta" entfällt. Signaturen der bestandsbesitzenden Bibliotheken sind weiterhin über den Index "sgn" recherchierbar.
- | Bisher: "ksk" (Körperschaftsname Anfang) Neu: Wird nicht mehr angeboten. Änderung: Der Suchschlüssel "ksk" entfällt. Körperschaften/Organisationen sind weiterhin über den Index "koe" recherchierbar.
- | Bisher: "cdn" (Coden) Neu: Wird nicht mehr angeboten. Änderung: Der Suchschlüssel "cdn" entfällt. Coden sind über den Index "num" recherchierbar.

### 3. Unterschiedliche Suchschlüssel zwischen ZDB-Katalog und SRU-Schnittstelle

Die folgenden Kürzel der Suchschlüssel bleiben bis zur Umstellung der SRU-Schnittstelle auf SRU 2.0 unterschiedlich:

| "zdb" im neuen ZDB-Katalog "zdbid" über die SRU-Schnittstelle | "isl" im neuen ZDB-Katalog "isil" über die SRU-Schnittstelle | "sig" im neuen ZDB-Katalog "sigel" über die SRU-Schnittstelle | "ort" im neuen ZDB-Katalog "vort" über die SRU-Schnittstelle | "bib" im neuen ZDB-Katalog "bbi" über die SRU-Schnittstelle | "jhr" im neuen ZDB-Katalog "evl" über die SRU-Schnittstelle

### 4. Neue Indexbereitung

#### | "tst" (Titelanfang)

Im Index "tst" kann jetzt nach dem vollständigen Titel gesucht werden. Rechtstrunkierung wird unterstützt. Eine Suche nach dem Titelanfang in der bisherigen Form ist nicht mehr möglich.

# 5. Sortiermöglichkeiten

Der Sortierparameter wird im Rahmen der CQL Context Set Version 1.2 unterstützt.

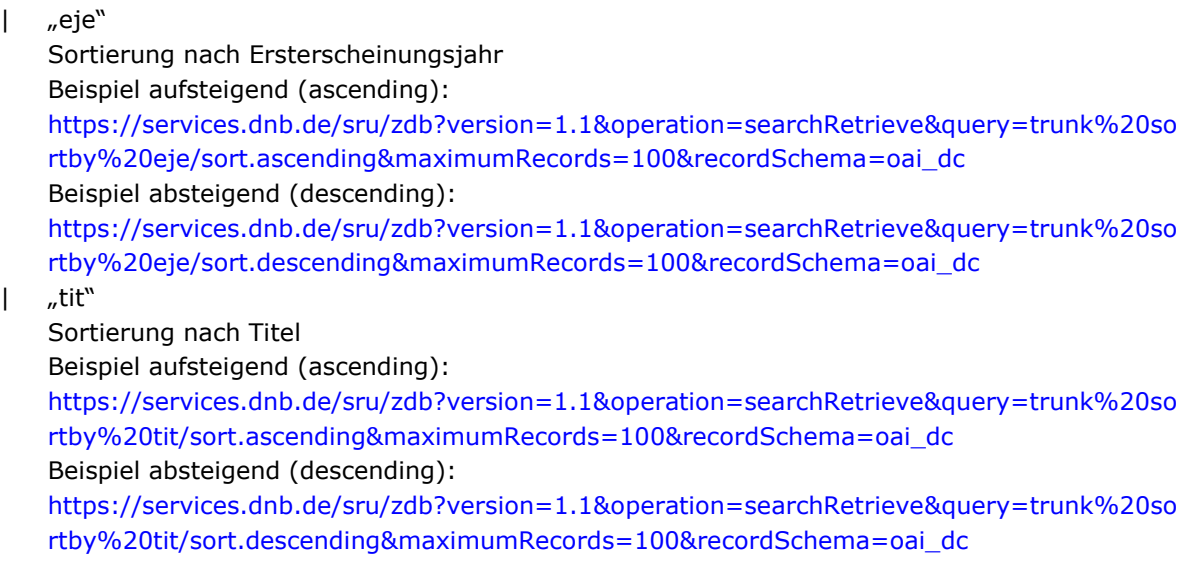

## 6. Kontaktinformation

Für weitere Fragen erreichen Sie uns per E-Mail unter Schnittstellen-Service@dnb.de und telefonisch unter: +49 69 1525-1630.